## Задача I. Коровы

Для данного числа n<100 закончите фразу "На лугу пасется..." одним из возможных продолжений: "n коров", "n корова", "n коровы", правильно склоняя слово "корова".

Входные данные Вводится натуральное число.

Выходные данные

Программа должна вывести введенное число п и одно из слов: korov, korova или korovy. Между числом и словом должен стоять ровно один пробел.

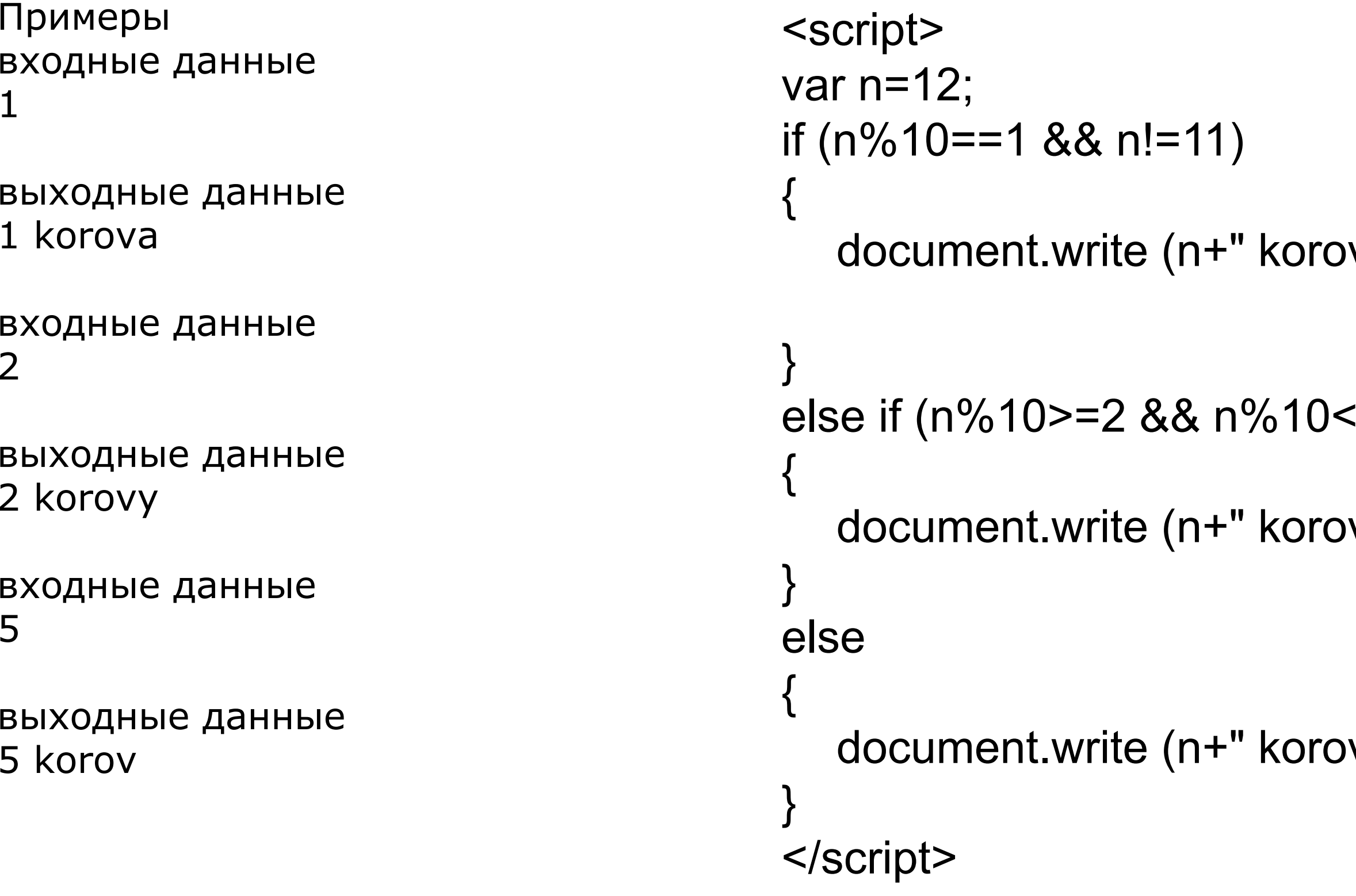

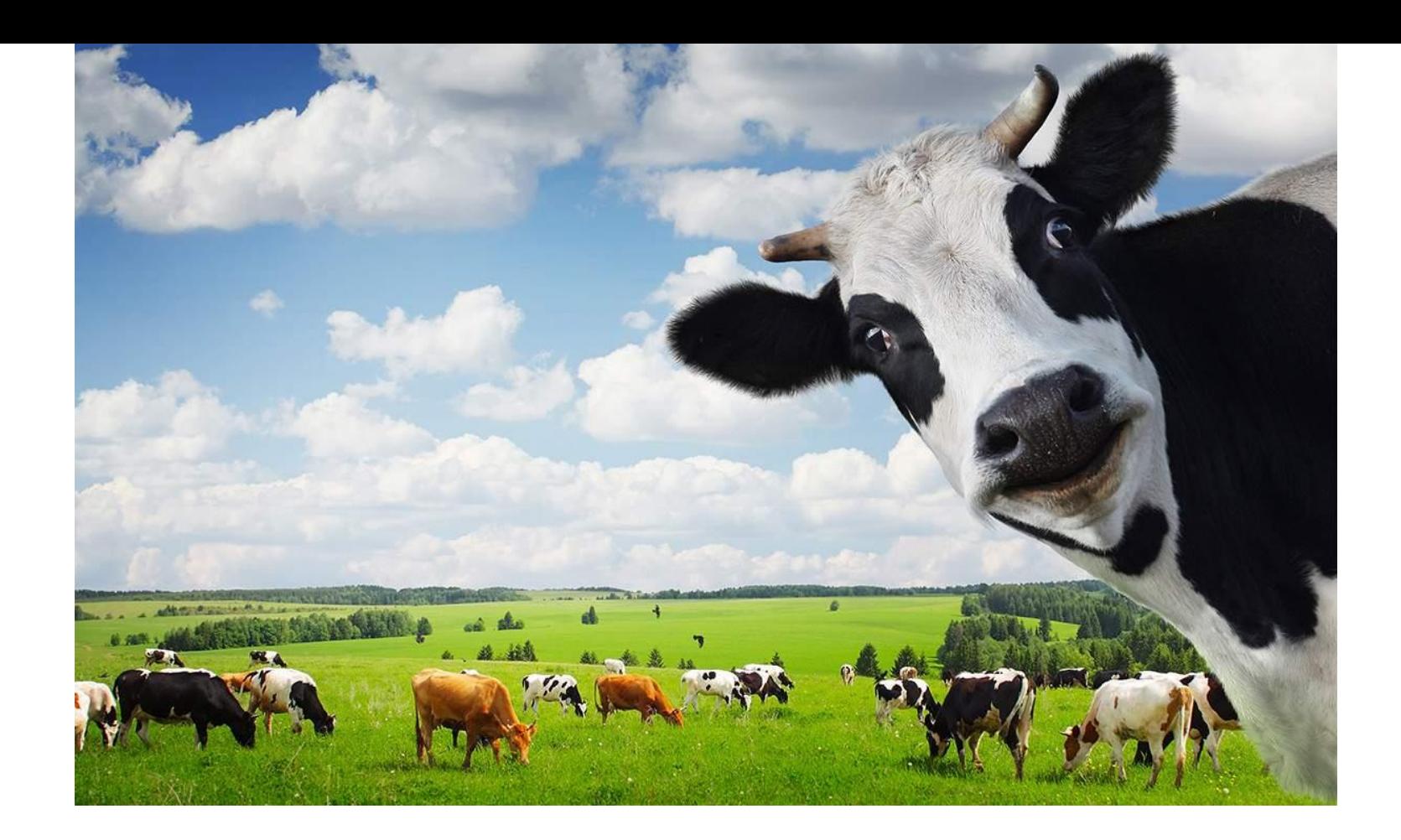

)va");

 $=4$  && n!=12 && n!=13 && n!=14) )VY");

V");

function korova() var n=1\*prompt("vvedite chislo n"); if(n%10==1 && n!=11) document.write(n+" korova"); else if(n%10>=2 && n%10<=4 && n!=12 && n!=13 && n!=14) document.write(n+" korovi"); else document.write(n+" korov"); korova();